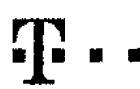

**OPERÁTOR T-Mobile Czech Republic a.s.**

## **STANOVENI/ZRUSENI ADMINISTRÁTORŮ**

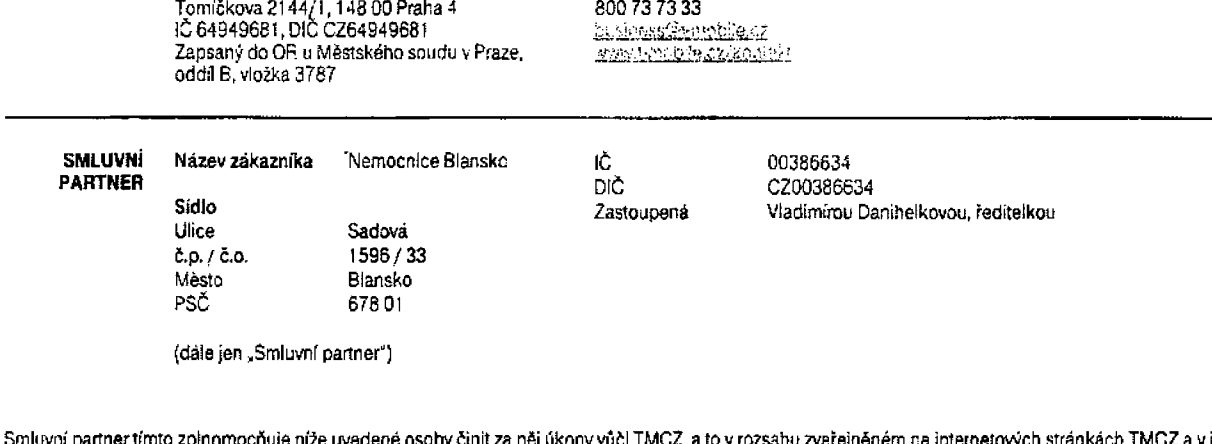

**Zákaznické centrum**

činit za něj úkony vůčl TMCZ, a to v rozsahu zveřejněném na internetových stránkách TMCZ a v jeho **tiskových materiálech.**

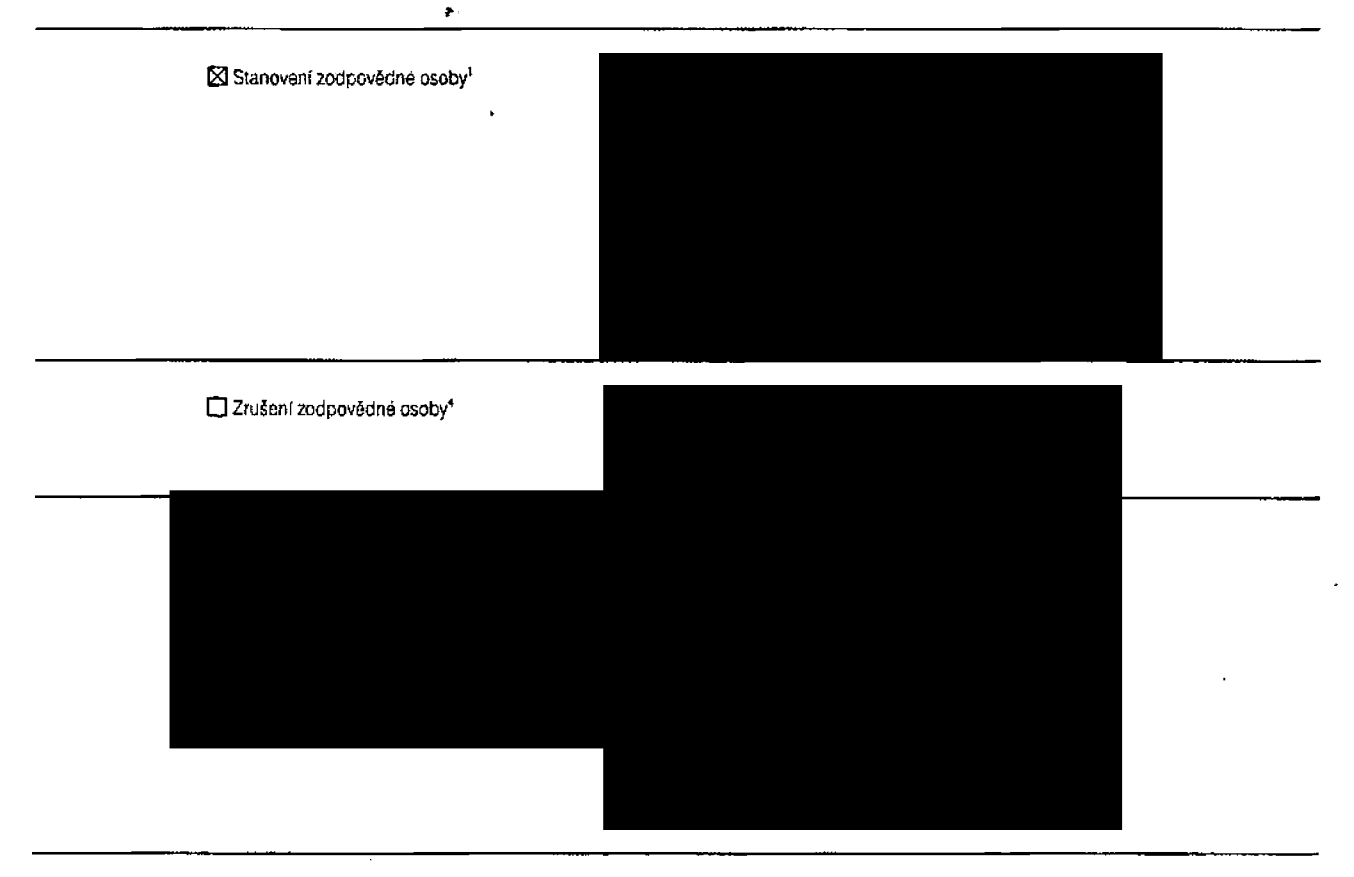

<sup>&#</sup>x27;Povinný úcai

<sup>&#</sup>x27; Zaškitněte checkbox, pokud chcete stanovit zodpovědnou osobu. Ve vedlejším sloupci vyplňte údaje o nové zodpovědné osobě.

 $^{2}$  Adresa pro zasílání informací vztahujících se k danému typu administrátora.

<sup>&</sup>lt;sup>3</sup> Heslo je číseln<mark>é a nesmí býl ve tvaru:</mark> 0000, 1234, 4321, 1111, 2222, 3333, 4444, 5555, 6666, 7777, 6888, 9999

<sup>\*</sup> Zaškrtněte checkbox, pokud chcete zrušit zodpovědnou osobu. Ve vedlejším sloupci vyplňte údaje o rušené zodpovědné osobě.

<sup>5</sup> Vyberte, zda chcete stanovit, nebo zrušit některou z níže uvedených rolí. Zaškrtněte checkbox u té role, kterou stanovovijete / rušte. Ve vedlejším sloupci vyplňte údaje o stanovované roli, <sup>v</sup> pripacě rušené rate stačí vyplňi Jméno <sup>a</sup> Kontaktní telafonni čísla.

<sup>6</sup> V případě stanoveni Administrátora financí uvedte čísla fakturačních skupin, které administrátor bude oprávněn spravoval. Pokud nebude uvedena žádna fakturační skupina, Administrátor financi bude automaticky spravovat všechnyfakturačniskupiny pod daným lč Smluvního partnera.

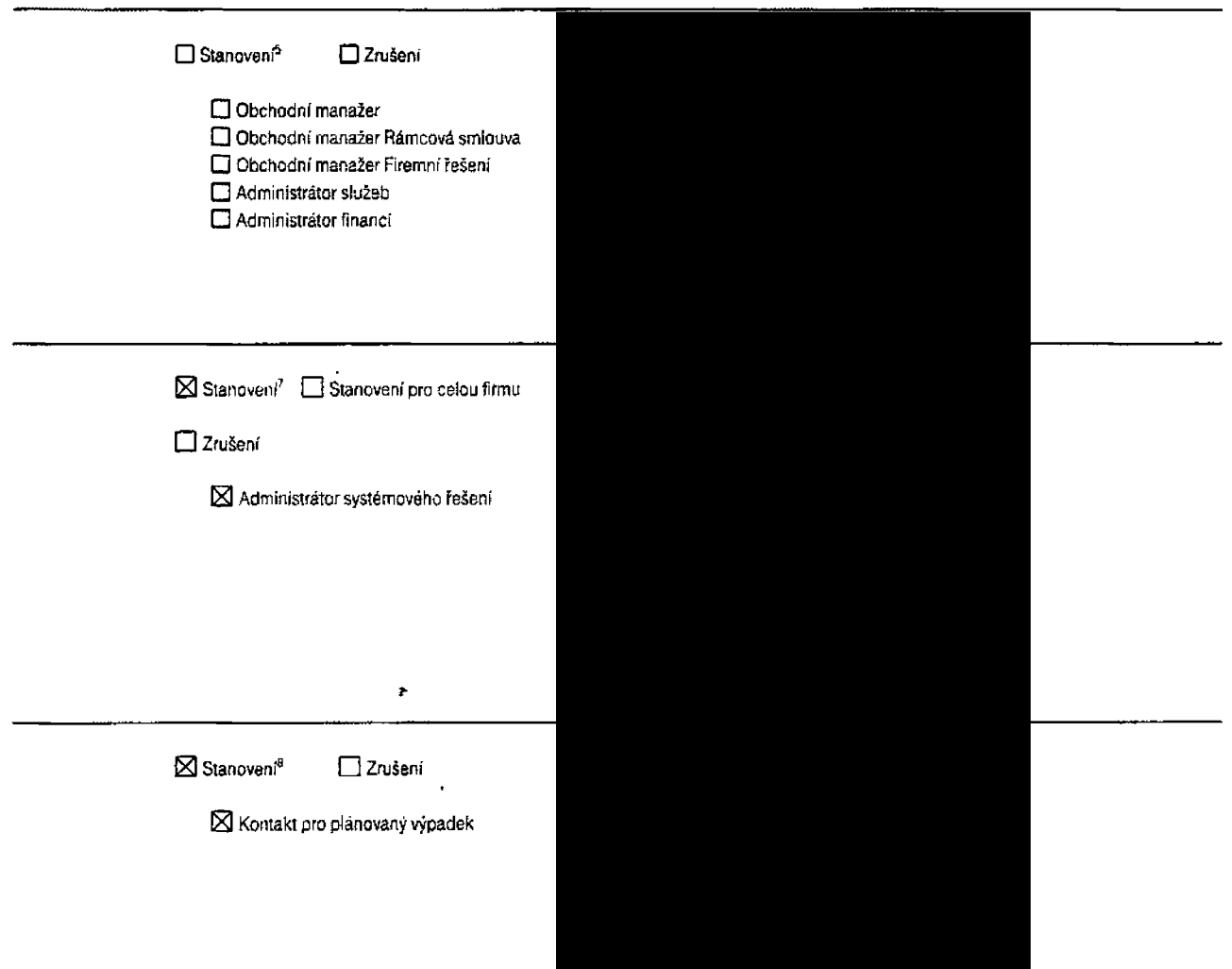

PODPIS Datum: 5 -11- 2020 Sto: Blanske

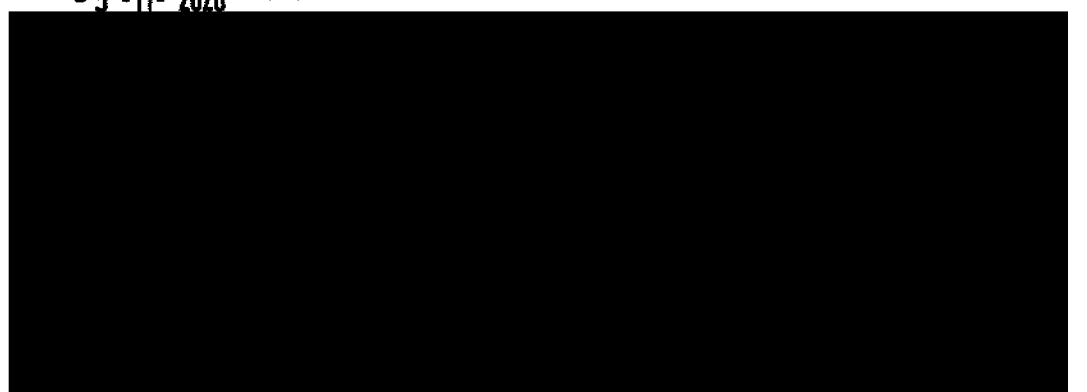

 $\hat{\boldsymbol{\beta}}$ 

 $\mathcal{A}=\mathcal{A}$  $\sim$ 

 $\bar{z}$ 

<sup>7</sup> Vyberte, zda chcete administrátora systémového řešeni stanovit, stanová pro celou firmu nebo zrušit. Ve vedlejším sloupci vyplňte údaje o administrátorovi systémových řešení, v případě zrušení stačí vyplnit I méno a Kontaktnítelefonní číslo.

<sup>&</sup>lt;sup>8</sup> Vyberte, zda chcete stanovit, nebo zrušit Kontakt pro plánovaný výpadek. Ve vedlejším sloupci vyplnit údaje o Kontaktu pro plánovaný výpadek, v případě zrušeni slači vyplnit Jméno a Kontaktní telefonní číslo